XXXIII Неделя науки СПбГПУ. Материалы межвузовской научно-технической конференции. Ч.V: С.84-85, 2005.

© Санкт-Петербургский государственный политехнический университет, 2005.

## УДК 621.38

А.В.Сердцев (6 курс, каф. САУ), В.К.Титков, к.т.н., доц.

## УДАЛЕННОЕ УПРАВЛЕНИЕ СИСТЕМОЙ ПОЗИЦИОНИРОВАНИЯ

Темой доклада является разработка системы удаленного управления видеокамерой наблюдения на примере существующей системы регистрации видео-потока Axis/CamTrace [1]. Система представляет собой разветвленную сложную сеть, упрощенная схема которой представлена на рис. 1.

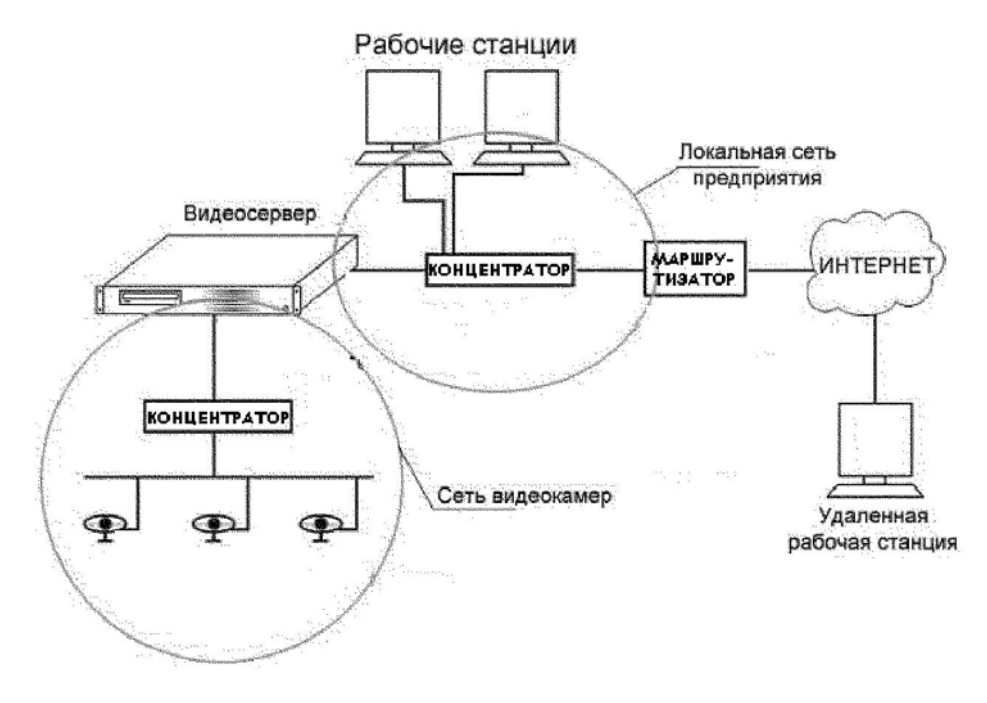

Рис. 1. Схема CamTrace-сети.

В центре сети находится сервер CamTrace, осуществляющий все операции обработки видео-потока. Просмотр видеоизображения может осуществляться из любой точки локальной сети предприятия. При этом доступ к конкретной видеокамере организуется в строгом соответствии с правами текущего пользователя и осуществляется только после авторизации. Локальная сеть предприятия может иметь выход в Интернет, например, через маршрутизатор. В этом случае доступ к видеокамерам может осуществляться и из внешней сети. При этом скорость канала передачи данных, по которому подключен удаленный компьютер, должна быть не меньше 10 Мбит/сек. От этой характеристики напрямую зависит частота кадров изображения, и поэтому при меньших скоростях канала необходимо будет уменьшать либо разрешение и глубину цвета изображения (то есть, его качество), либо задавать при просмотре меньшую частоту следования кадров (при этом отдельные кадры будут теряться). Для просмотра изображения с видеокамеры на компьютере, расположенном в локальной сети, необходимо в адресной строке любого стандартного браузера (например, Internet Explorer) ввести IP-адрес или DNS-имя (если в сети работает служба DNS) видеосервера. Доступ к видеокамере из сети Интернет осуществляется аналогично доступу из локальной сети предприятия.

В целом лоступ к видеокамере осуществляется так же, как и к любому другому ресурсу сети Интернет, что делает его простым и интуитивно понятным.

Рассмотрим путь отдельной команды в локальной сети от её задания до выполнения. Например, команда поворота привода горизонтальной платформы видеокамеры на шаг влево отдается путем нажатия соответствующей кнопки в интерфейсе пользователя. Сообщение о нажатии кнопки мыши на кнопке управления в окне обрабатывается Internet Explorer (IE), который далее вызывает соответствующую программу, передавая ей набор необходимых Эта программа хранится на видеосервере и выполняется по мере параметров. необходимости. Она содержит инструкции, согласно которым на сервере формируется пакет данных и команд, который отправляется процессору выбранной видеокамеры. Сигнал передается по стандартному кабелю и попадает в Ethernet-контроллер видеокамеры, где расшифровывается и далее поступает в её процессор (CPU). По полученным данным CPU формирует соответствующее задание для системы управления.

Видеокамера приводится в движение двумя приводами с вентильными двигателями. Их применение позволяет использовать преимущества двигателей постоянного тока в сочетании с удобством и простотой управления.

Проектирование производится в следующей последовательности:

- 1. Разработка системы управления приводом вертикального движения.
- 2. Разработка системы управления приводом в горизонтальной плоскости.

3. Разработка системы воспроизведения программных лвижений. Интерфейс управления организуется таким образом, чтобы пользователь мог вводить непосредственно координаты точки назначения, при этом наблюдая исходную точку. Таким образом, для расчета программной траектории известны координаты исходной и конечной точек, что дает возможность рассчитать отрезок дуги, на которой лежат две этих точки. Далее осуществляется переход к описанию двух поверхностей, пересечение которых задает нам эту дугу (имеем неявную форму математического описания программной траектории).

4. Разработка управляющей программы ДЛЯ микроконтроллера вилеокамеры. Вычисления коэффициентов уравнений плоскостей, пересечение которых задает траекторию, осуществляются непосредственно на локальном компьютере, с которого производится управление. Это позволяет уменьшить объем вычислений, Проводимых на микроконтроллере, и, соответственно, увеличивает быстродействие системы в целом.

Предложенные модификации путем усложнения системы управления приводами позволяют существенно упростить процедуру осмотра наблюдаемой зоны. Исчезает необходимость выводить привод в требуемое положение вручную. Переход осуществляется автоматически, после задания программной траектории.